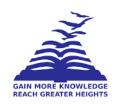

| ROLL NO. |  |
|----------|--|
| ID NO.   |  |

# PRESIDENCY UNIVERSITY, BENGALURU SCHOOL OF LAW

Max Marks: 30 Max Time: 180 Mins Weightage: 30 %

### **ENDTERM FINAL EXAMINATION**

I Semester AY 2017-18 Course: **FOU 101 COMPUTER FUNDAMENTALS** 30 DEC 2017

### **Instructions:**

- i. Should be done in computer only.
- ii. Pen Drives and External Drives are not allowed inside the Lab.
- iii. Save Your File in the Desktop with your Name and Registration number.

\_\_\_\_\_

#### Part A

[1 Q x 15 M = 15 Marks]

1. Use the below mentioned table to generate the letter for the following recipients name in the given format by using excel and word mail merge. Save the file with your Name and Registration ID.

To Mr./Ms.< Name>

<Street Name>

<City>

<State> < Zip>

<Country>

Dear <Name>

We are happy with your song and would like to invite you for final audition.

Regards

Video Production Team

| S.No | Name   | Street     | City       | State      | Zip   | Country |
|------|--------|------------|------------|------------|-------|---------|
|      |        | Name       |            |            |       |         |
| 1    | Helen  | 25 Peach   | Atlanta    | Georgia    | 30301 | USA     |
|      |        | Street     |            |            |       |         |
| 2    | Joshua | 56 Dark    | St.Louis   | Missouri   | 63101 | USA     |
|      |        | Shadow     |            |            |       |         |
|      |        | Road       |            |            |       |         |
| 3    | Ricky  | 7          | Dallas     | Texas      | 75001 | USA     |
|      |        | Richardson |            |            |       |         |
|      |        | Drive      |            |            |       |         |
| 4    | Walter | 88         | Piscataway | New Jersey | 08854 | USA     |
|      |        | Keepling   |            |            |       |         |
|      |        | way        |            |            |       |         |
| 5    | Sally  | 192 Sunset | Kissimmee  | Florida    | 34741 | USA     |
|      |        | Blvd.      |            |            |       |         |

| 6  | Barbara     | 203        | Hartford | Connecticut   | 06101 | USA |
|----|-------------|------------|----------|---------------|-------|-----|
|    |             | Carpenter  |          |               |       |     |
|    |             | Drive      |          |               |       |     |
| 7  | John        | 56 Martin  | Chicago  | Illinois      | 60176 | USA |
|    |             | Luther     |          |               |       |     |
|    |             | Street     |          |               |       |     |
| 8  | Emily       | 342        | Los      | California    | 90013 | USA |
|    | -           | Beverley   | Angeles  |               |       |     |
|    |             | Hills      | _        |               |       |     |
| 9  | Christopher | 36 Carter  | Houston  | Texas         | 77001 | USA |
|    | _           | Drive      |          |               |       |     |
| 10 | Janet       | 66         | Boston   | Massachusetts | 02115 | USA |
|    |             | University |          |               |       |     |
|    |             | Road       |          |               |       |     |

### Part B

[1 Q x 15 M = 15 Marks]

- 2. From the below mentioned table generate the following image and save in one File with your Name and Registration ID for a, b, c.
  - a) 3-D Area Chart in Excel, PowerPoint and Word Document. Save the File.
  - b) Change the marks of Maths as 86 for all Donald, Tanya and Alex. Change the marks of English as 75 for all Donald, Tanya and Alex. Save the File.
  - c) Do the 3-D Rotation for Excel image only with X axis = 68 Degree and Y axis = 68 Degree. Save the File.

| S.No | Name   | Maths | Physics | English | Chemistry |
|------|--------|-------|---------|---------|-----------|
| 1    | Donald | 76    | 45      | 72      | 61        |
| 2    | Tanya  | 56    | 82      | 59      | 67        |
| 3    | Alex   | 46    | 63      | 62      | 69        |

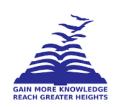

# PRESIDENCY UNIVERSITY, BENGALURU SCHOOL OF LAW

Max Marks: 30 Max Time: 120 Mins Weightage: 30 %

## 2017 BBA LL.B (H),B.COM LL.B (H) ,BA LL.B (H) I SEMESTER MID SEMESTER EXAMINATION

I Semester AY 2017-2018 Course: **FOU101 COMPUTER FUNDAMENTALS** 26 OCT 2017

### **Instructions:**

i. Should be done in computer only

ii. Pen Drives and External Drives are not allowed inside the Lab

iii. Scientific and non-programmable calculators are permitted

#### Part A

 $(1Q \times 10 M = 10 Marks)$ 

1. Write a letter to Dean SOL dated Oct 28, 2017, stating that you will not be attending college for one week starting from Nov 6, 2017 to Nov 11, 2017 due to family function at home.

The following should be incorporated:

- a) The Font Size should be Times New Roman 10
- b) From Address and To Address should be Bold and Underlined

### Part B

 $(1Q \times 20 M = 20 Marks)$ 

- 2. From the salary table below calculate the following for all employees in Excel.
  - a) Gross Pay
  - b) Net Pay

|      |             |               |               | Gross Pay = (    | Net Pay =     |
|------|-------------|---------------|---------------|------------------|---------------|
|      |             |               |               | Basic Pay +      | Gross Pay -   |
|      |             |               | House Rent    | House Rent       | (20% of Gross |
|      |             | Basic Pay (In | Allowance (In | Allowance ) ( In | Pay ) ( In    |
|      | Name of the | Dollars) Per  | Dollars) Per  | Dollars) Per     | Dollars) Per  |
| S.No | Employee    | Year          | Year          | Year             | Year          |
| 1    | Alex        | 36000         | 6000          |                  |               |
| 2    | Betty       | 38400         | 7200          |                  |               |
| 3    | Charles     | 51600         | 8400          |                  |               |
| 4    | David       | 66000         | 13200         |                  |               |
| 5    | Earl        | 72000         | 14400         |                  |               |
| 6    | Frey        | 43200         | 6400          |                  |               |
| 7    | Gatting     | 50400         | 10800         |                  |               |
| 8    | Harry       | 63600         | 12000         |                  |               |
| 9    | Irene       | 44400         | 8400          |                  |               |
| 10   | Jackie      | 39600         | 7200          |                  |               |